## **РУКОВОДСТВО ПО ЭКСПЛУАТАЦИИ**

## **ИЗВЕЩАТЕЛЬ ПОЖАРНЫЙ РУЧНОЙ АДРЕСНЫЙ РАДИОКАНАЛЬНЫЙ ИП 513-01-В "RUBETEK"**

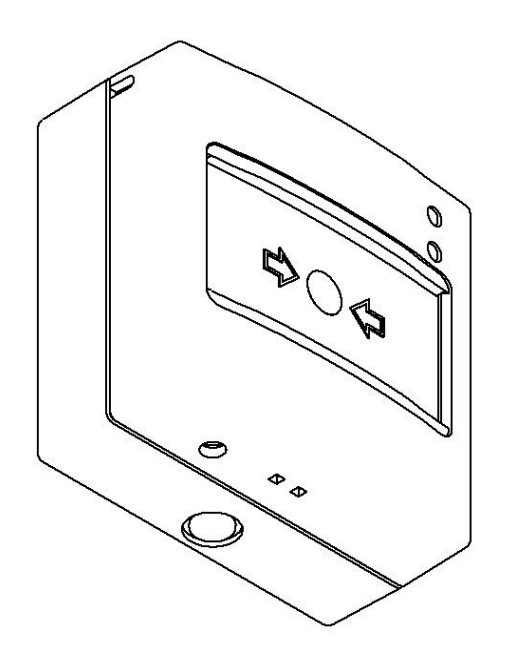

**ООО "РУБЕТЕК РУС" 143026, Москва, территория инновационного центра "Сколково", Большой бульвар, д. 42/ 1 +7 495 120 80 36 / 8-800-777-53-73 [support@rubetek.com](mailto:support@rubetek.com) / https://rubetek.com**

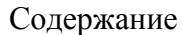

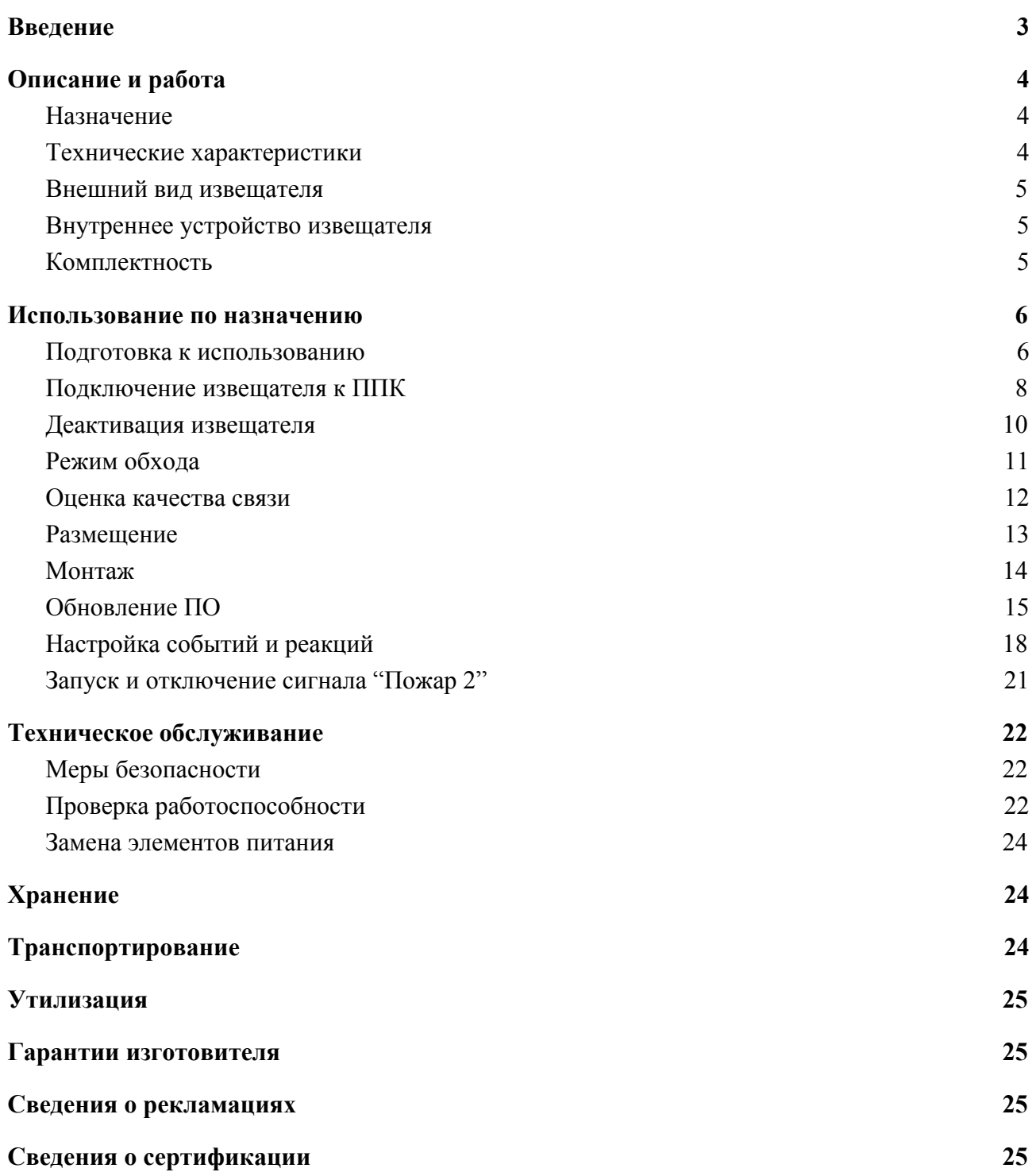

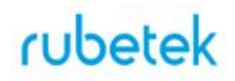

### <span id="page-2-0"></span>**Введение**

Настоящее руководство по эксплуатации предназначено для описания принципа работы, настройки, монтажа и эксплуатации извещателя пожарного ручного адресного радиоканального ИП 513-01-В "RUBETEK" (далее извещатель).

Необходимо ознакомиться с изложенными в руководстве инструкциями, перед тем как подключать, настраивать, эксплуатировать или обслуживать извещатель.

Монтаж и эксплуатация извещателя должны производиться техническим персоналом, изучившим настоящее руководство.

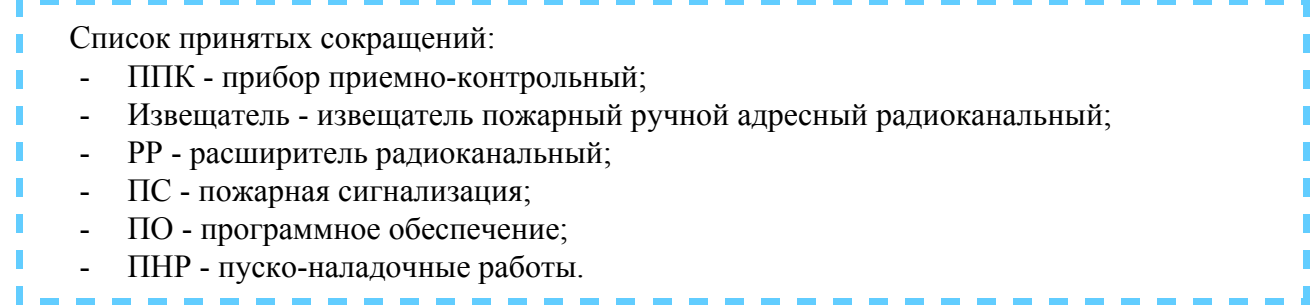

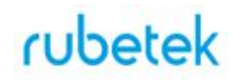

## <span id="page-3-1"></span><span id="page-3-0"></span>**1. Описание и работа**

#### 1.1. Назначение

Извещатель пожарный ручной адресный радиоканальный ИП 513-01-В предназначен для ручного включения сигнала тревоги в системах пожарной сигнализации и пожаротушения.

Извещатель работает под управлением прибора приемно-контрольного (далее ППК) в составе системы пожарной сигнализации "RUBETEK".

#### <span id="page-3-2"></span>1.2. Технические характеристики

#### Таблица 1 - Основные параметры извещателя

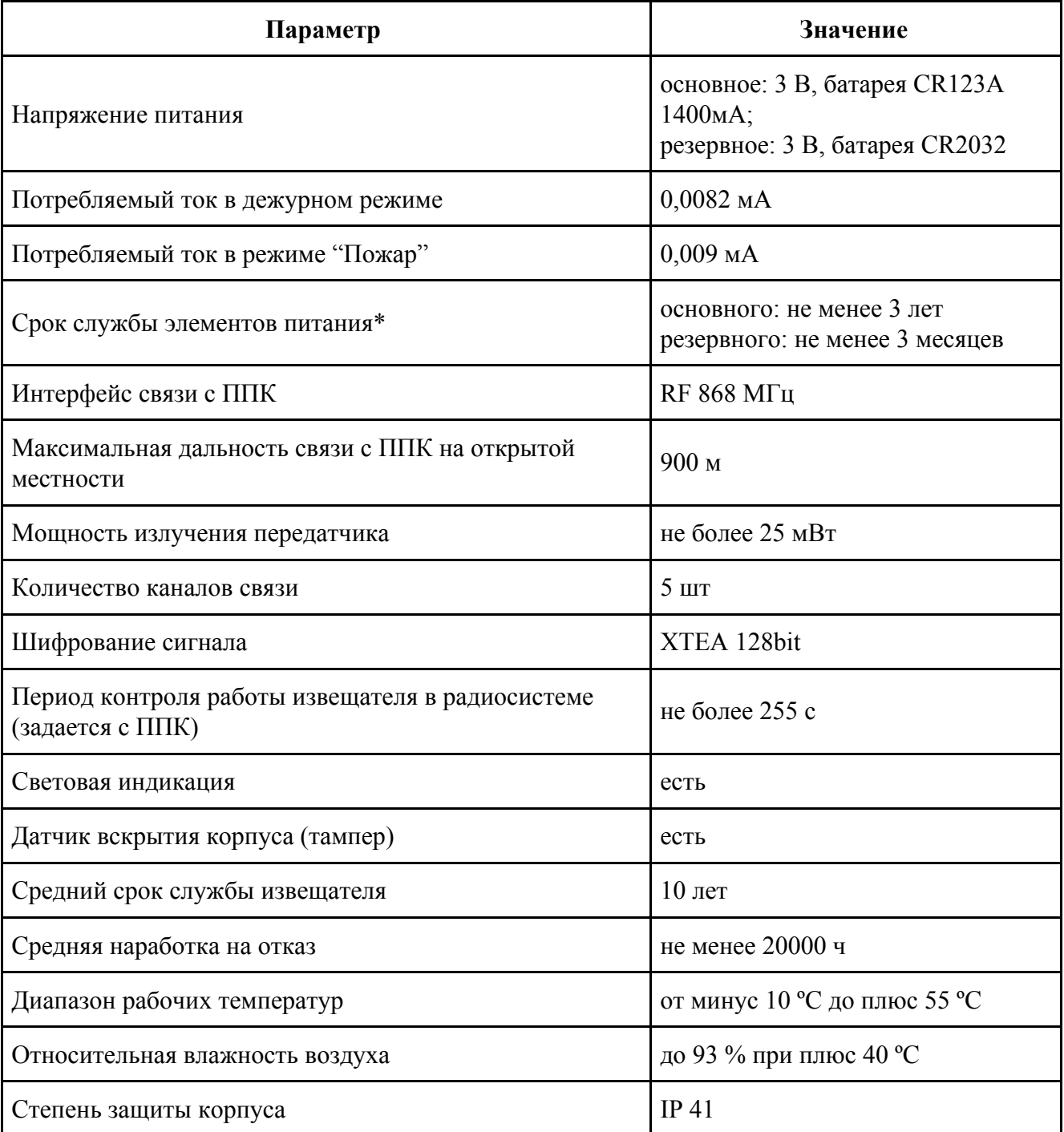

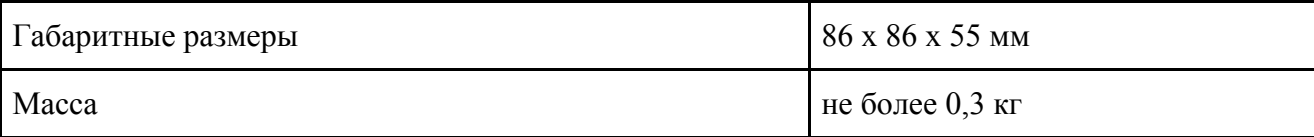

*\*При температуре эксплуатации выше 0 ºС, с учетом устойчивой радиосвязи, и временем опроса 255 с. Срок службы не учитывает разряд батарей при проведении ПНР.*

### <span id="page-4-0"></span>1.3. Внешний вид извещателя

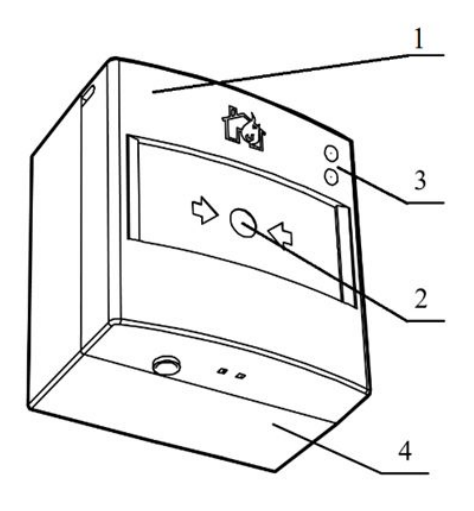

- 1 Крышка извещателя
- 2 Приводной элемент
- 3 Светодиодные индикаторы
- 4 Основание

Рисунок 1 - Внешний вид извещателя

### <span id="page-4-1"></span>1.4. Внутреннее устройство извещателя

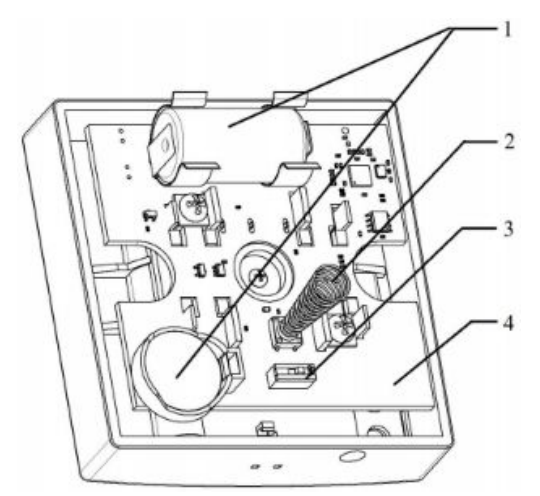

- 1 Элементы питания
- 2 Датчик вскрытия "Тампер"
- 3 Кнопка "ПРОГ"
- 4 Печатная плата

Рисунок 2 - Внутреннее устройство извещателя

### <span id="page-4-2"></span>1.5. Комплектность

Таблица 2 - Комплектность извещателя

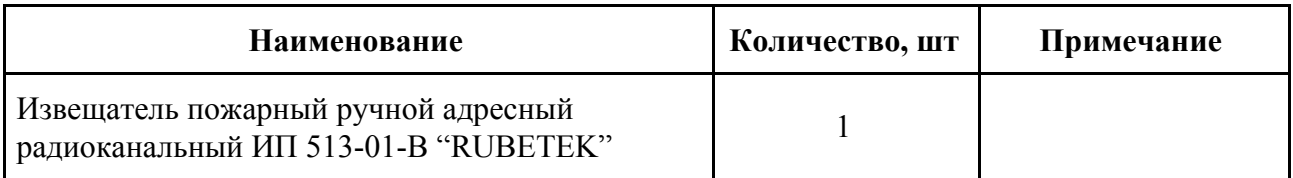

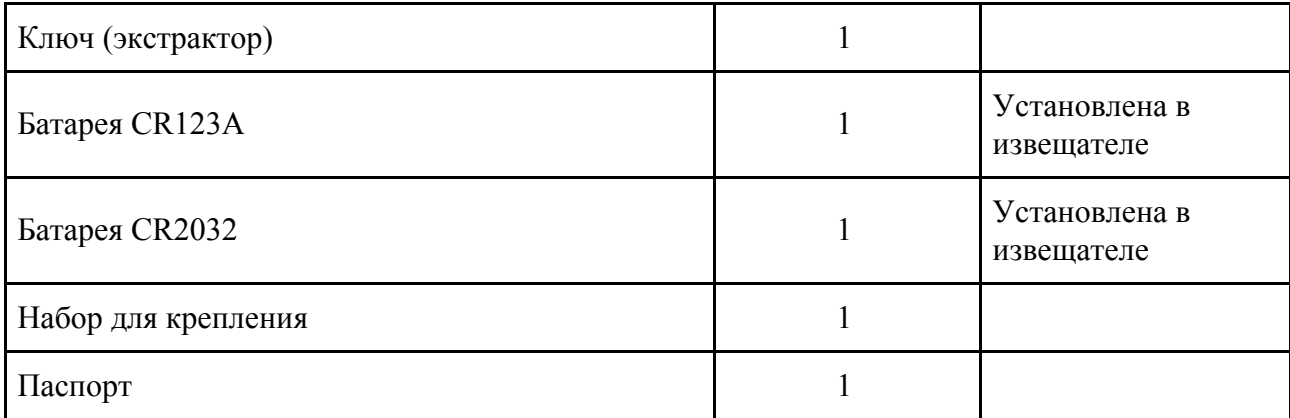

## <span id="page-5-1"></span><span id="page-5-0"></span>**2. Использование по назначению**

### 2.1. Подготовка к использованию

*Внимание! Если извещатель находился в условиях отрицательной температуры, необходимо выдержать его не менее 4 часов при комнатной температуре (25 ± 10 ºС) для предотвращения конденсации влаги.*

- 2.1.1. Подготовить рабочее место, вскрыть упаковку, убедиться, что комплектность извещателя соответствует таблице 2.
- 2.1.2. Провести внешний осмотр, убедиться в отсутствии видимых механических повреждений (сколов, трещин, вмятин) и следов влаги.
- 2.1.3. Подготовить к подключению извещатель:

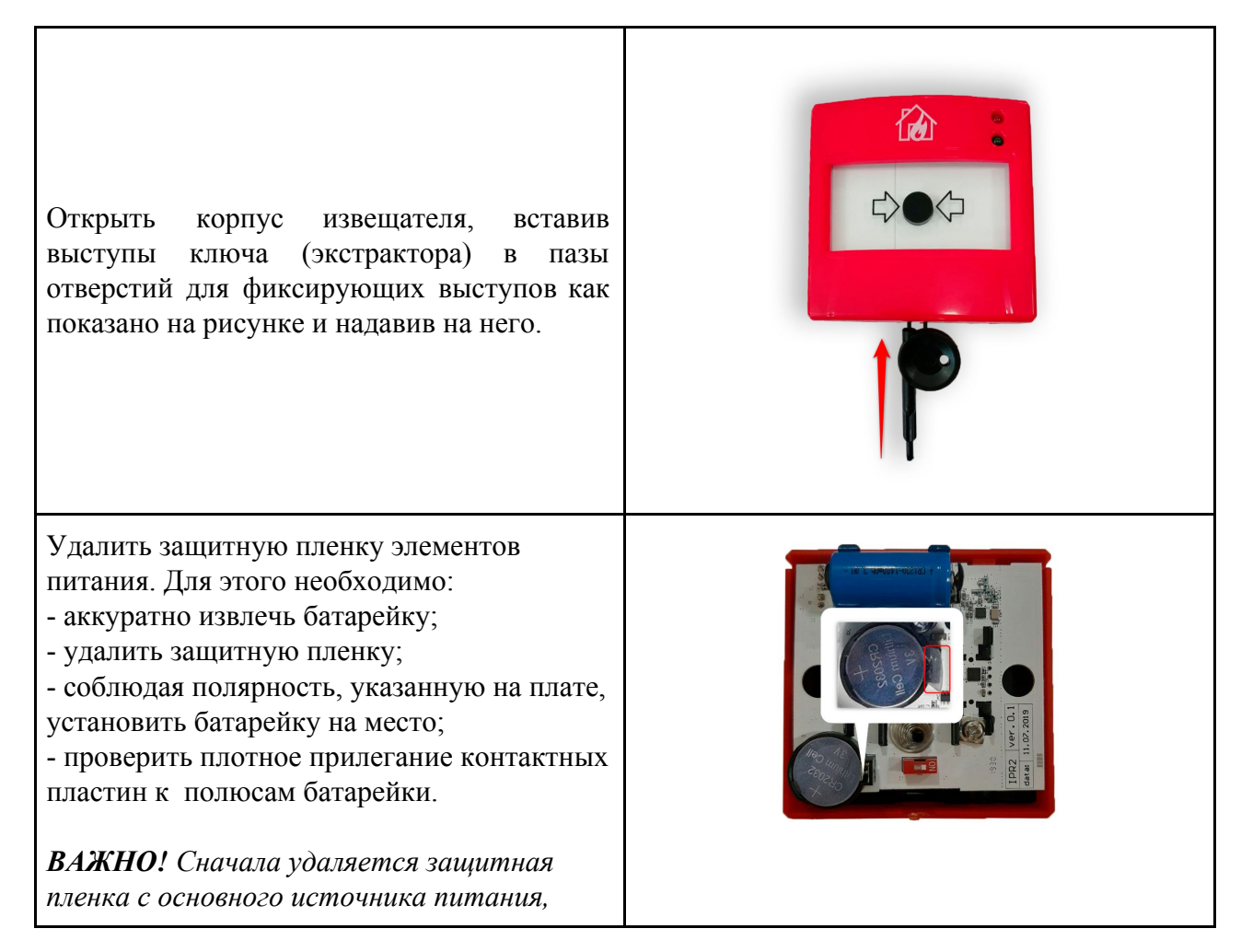

*затем удаляется пленка с резервного источника питания.*

## 2.1.4. Подготовить к работе ППК (с полным алгоритмом подключения можно ознакомиться в руководстве по эксплуатации для ППК):

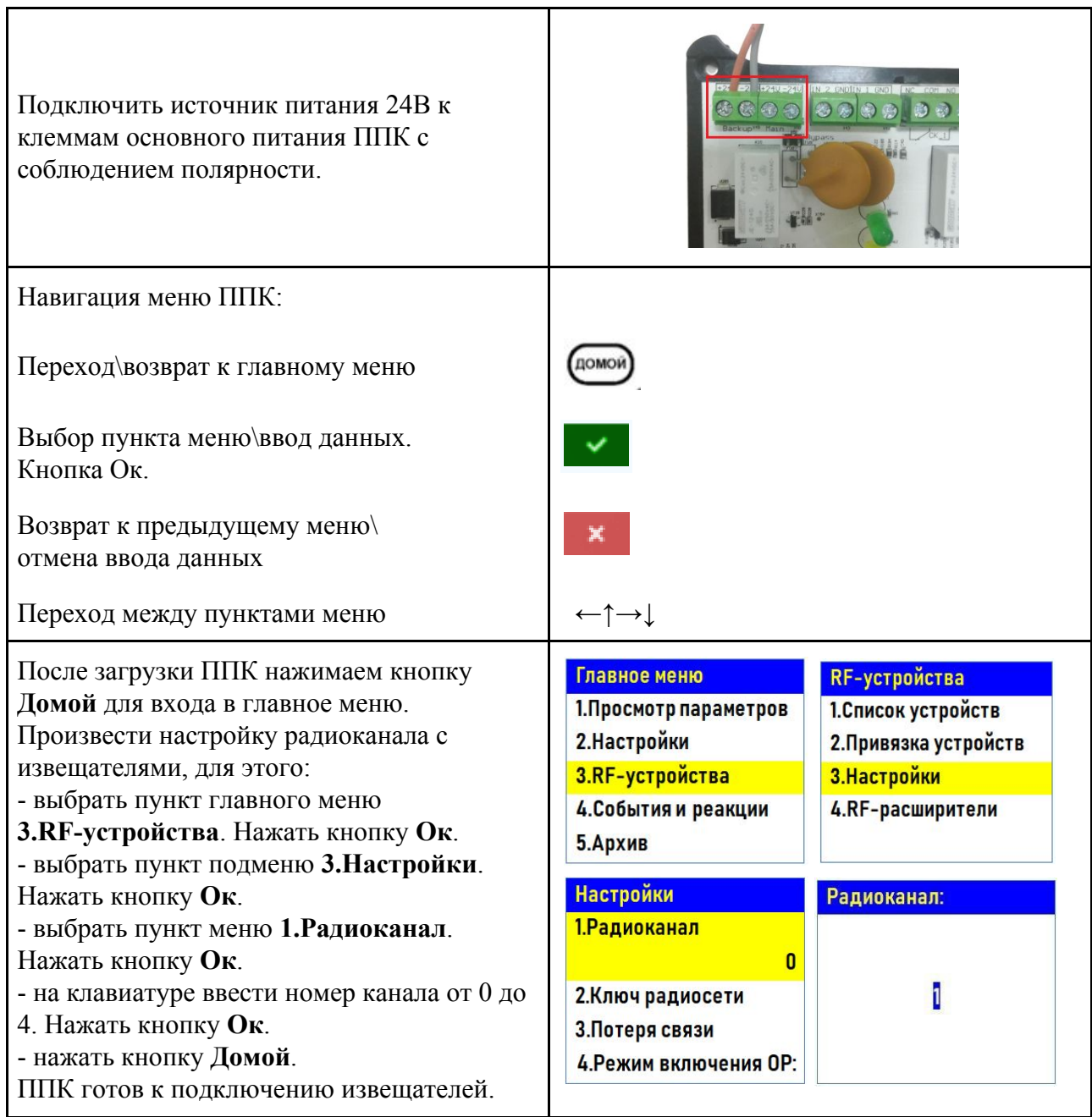

*ВНИМАНИЕ! Один радиоканал следует использовать для подключения всех RF-устройств на этаже. Для подключения RF-устройств на каждом последующем этаже стоит указывать свой радиоканал. После использования всех 5-и радиоканалов (0..4) нумерацию начать повторно, с 0.*

<span id="page-7-0"></span>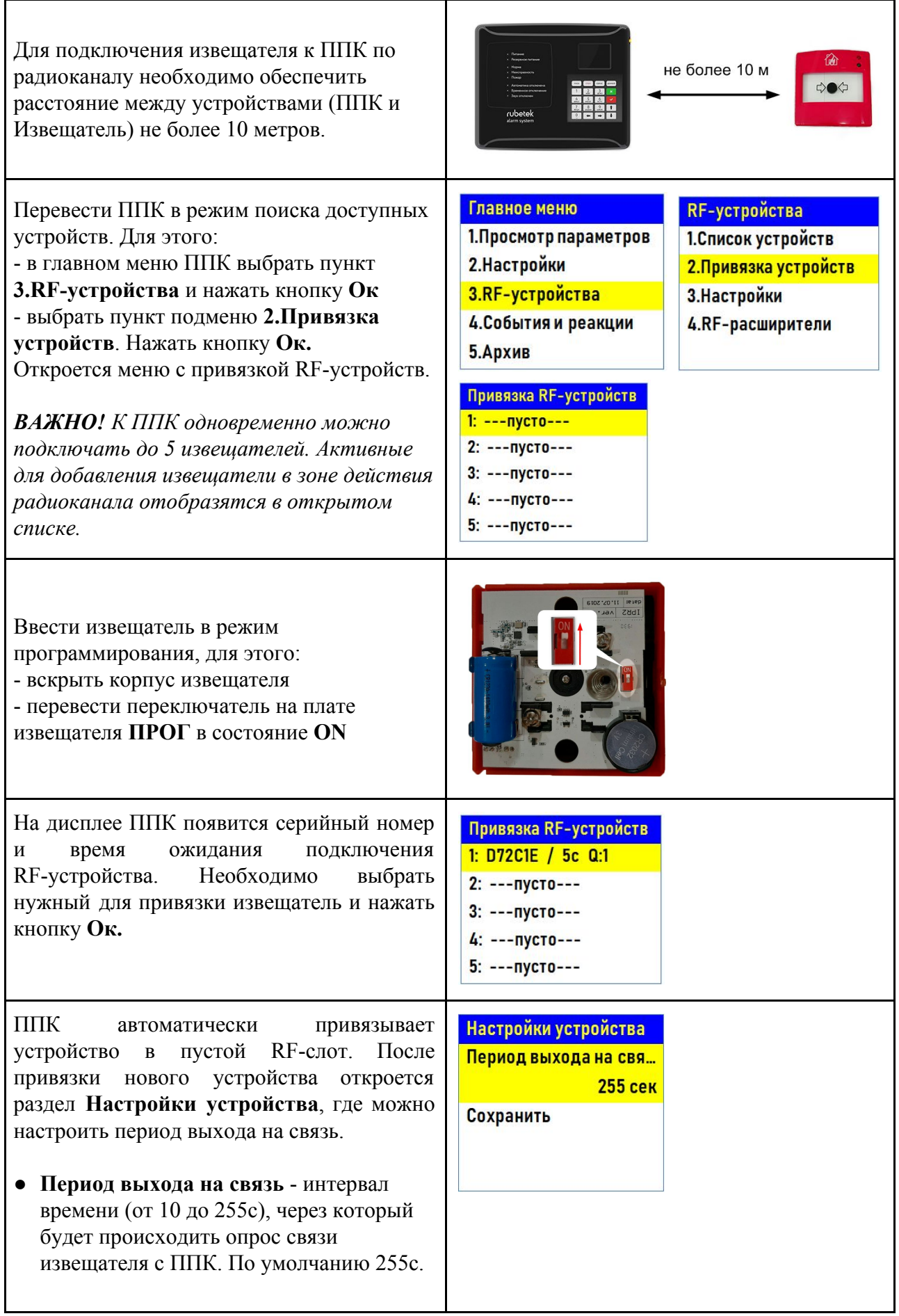

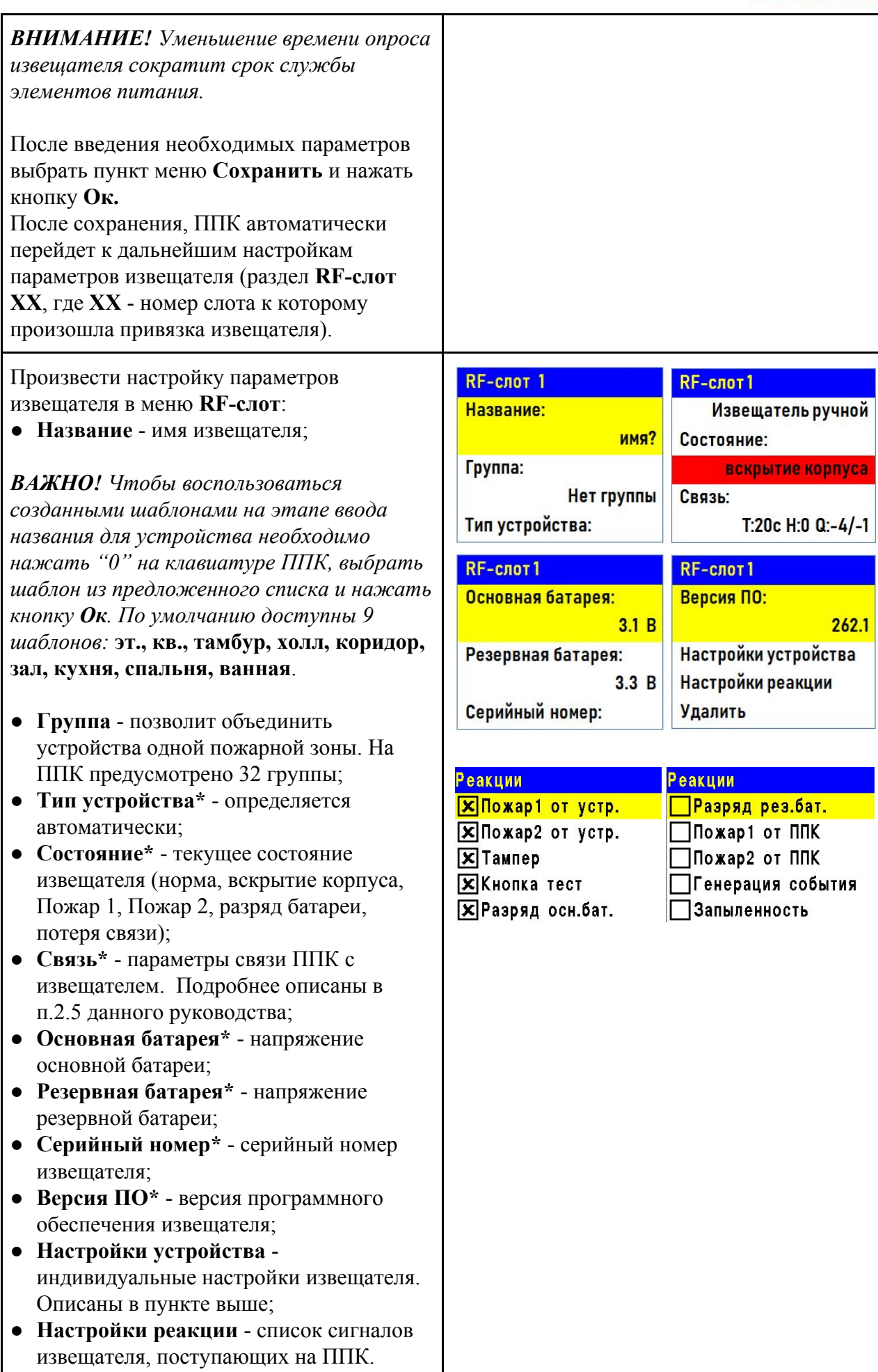

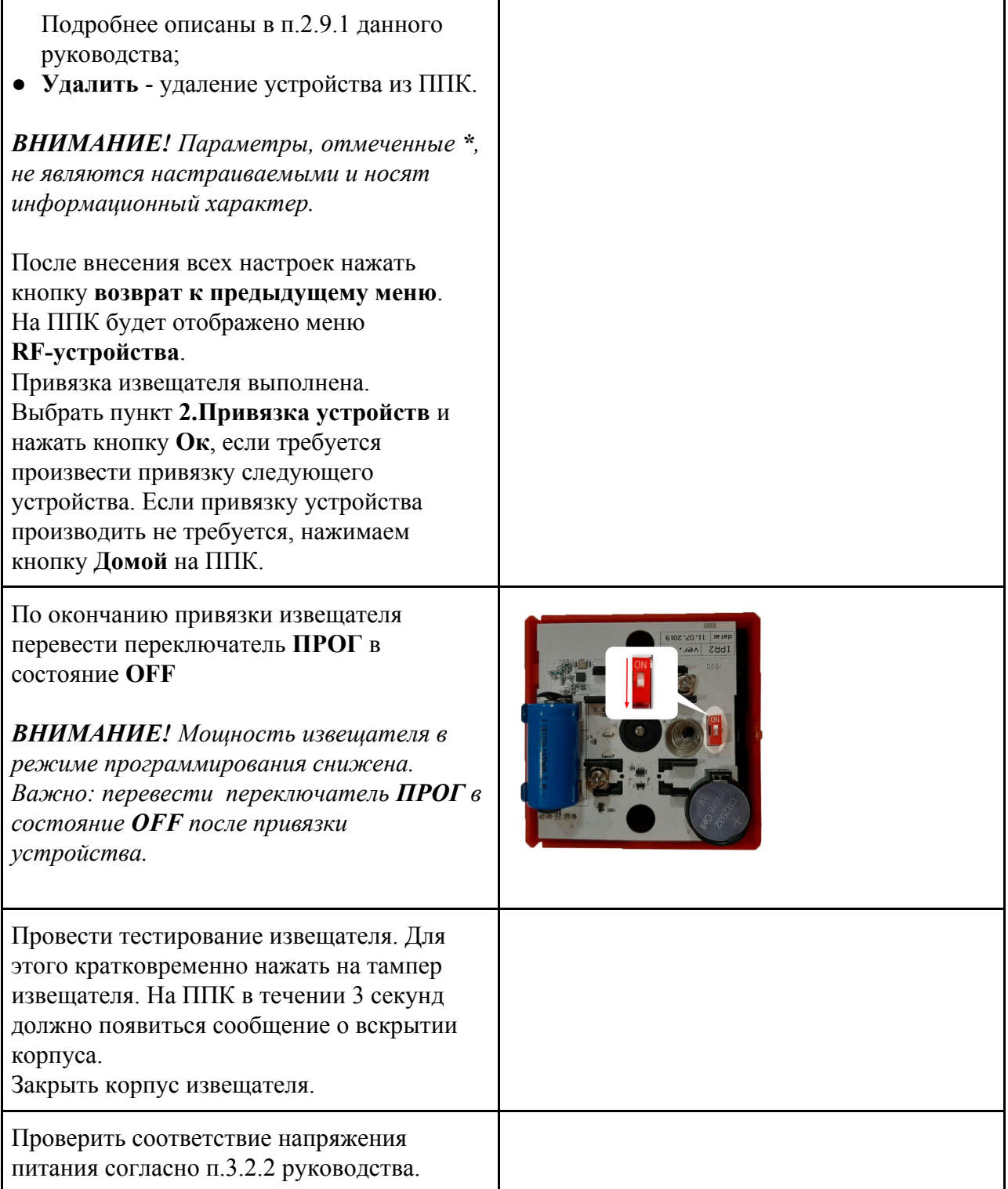

- <span id="page-9-0"></span>2.3. Деактивация извещателя
- 2.3.1. При выполнении монтажных и эксплуатационных работ рекомендуется переводить извещатель в режим деактивации. При этом привязка устройства к ППК сохраняется, но все реакции извещателя становятся неактивными, в том числе сигнал "Пожар2" с данного извещателя.
- 2.3.2. Режим используется для одиночного отключения извещателей. Для отключения всех подключенных к данному ППК RF-устройств используется режим обхода, описанный в п.2.4.

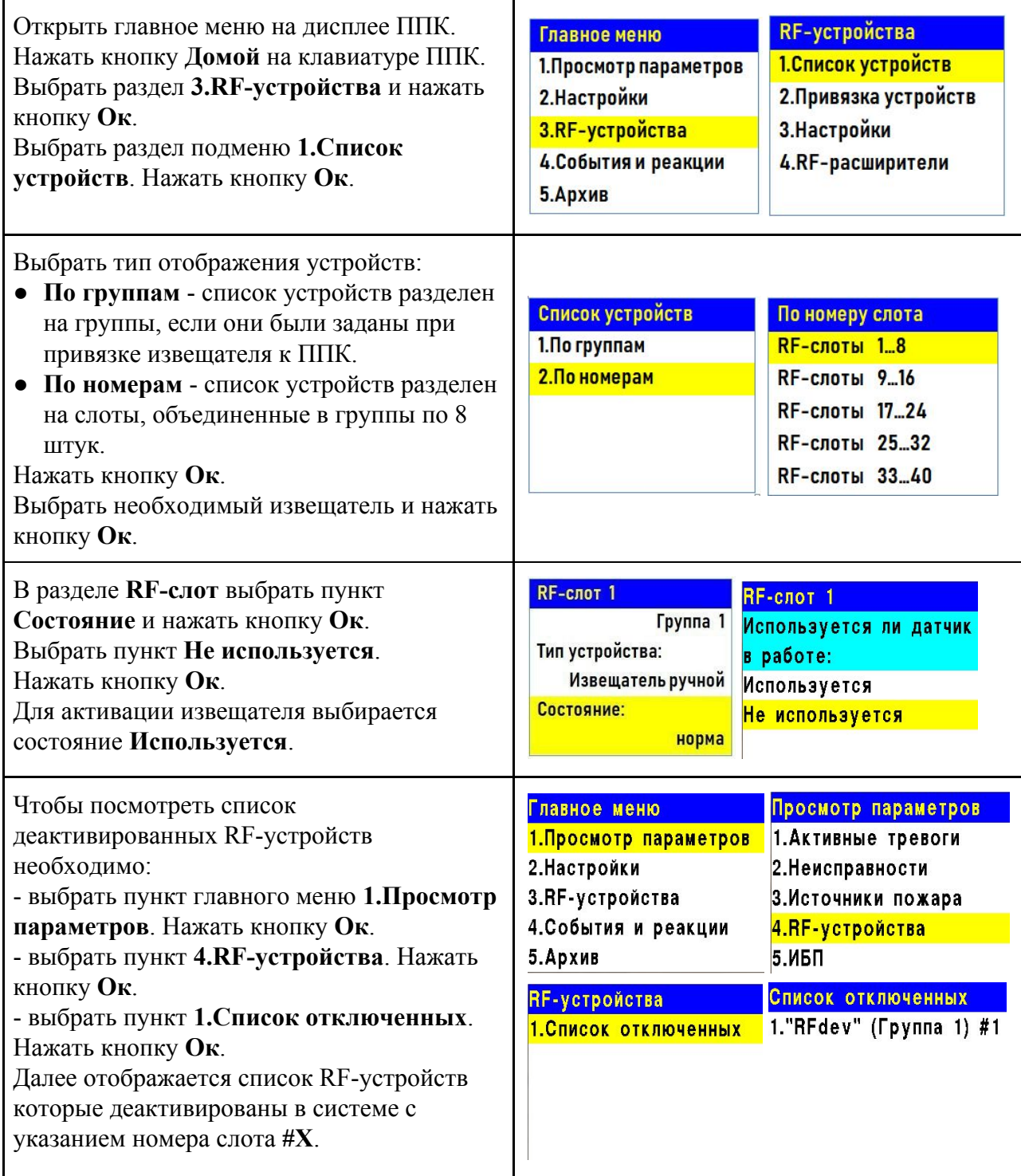

## <span id="page-10-0"></span>2.4. Режим обхода

2.4.1. Режим обхода используется для одновременного отключения всех RF-устройств, подключенных к данному ППК. При этом привязка и настройка устройств сохраняется. Реакции отключенных устройств не отображаются на ППК и не запускают события. Сигналы "Пожар1" и "Пожар2" с извещателей передаются, но являются неактивными на ППК.

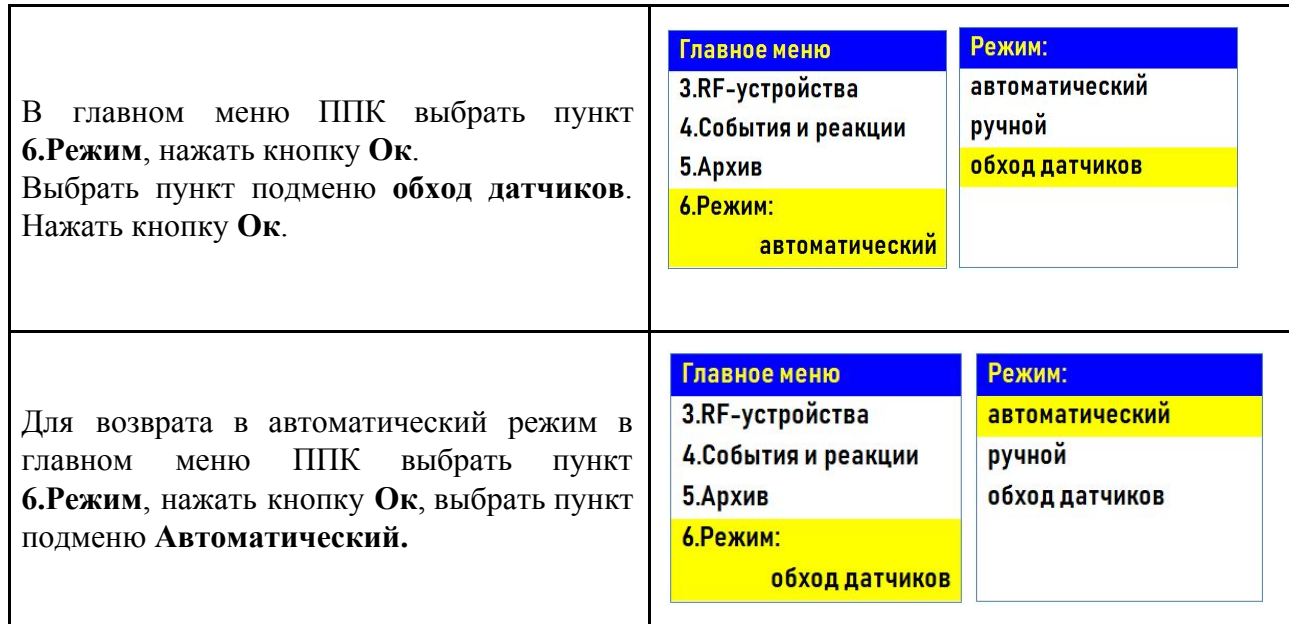

Τ

## 2.5. Оценка качества связи

<span id="page-11-0"></span>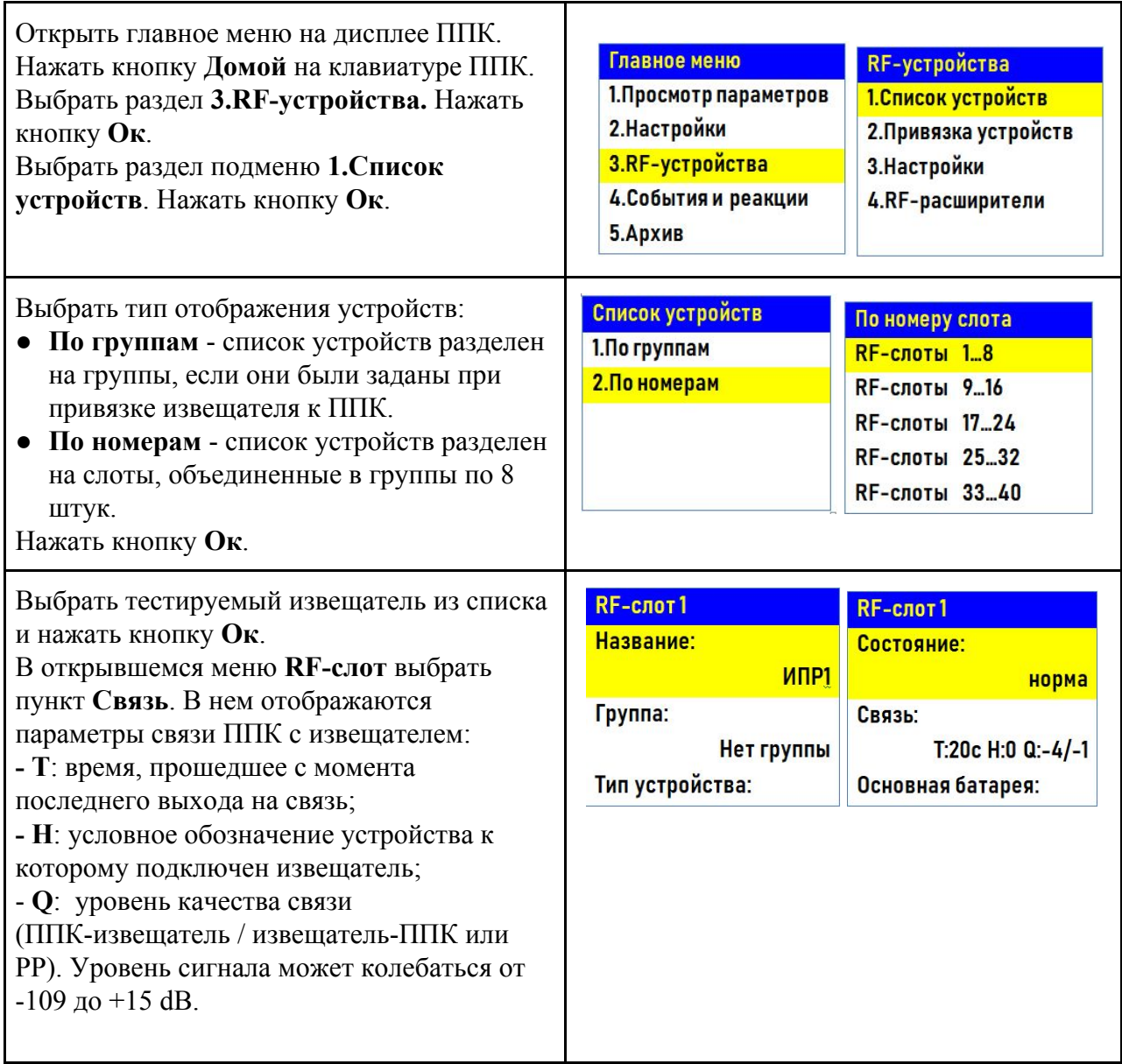

Нажать на **Тампер** на плате извещателя. Зеленый светодиодный индикатор начнет часто мигать, оповещая о передаче данных.

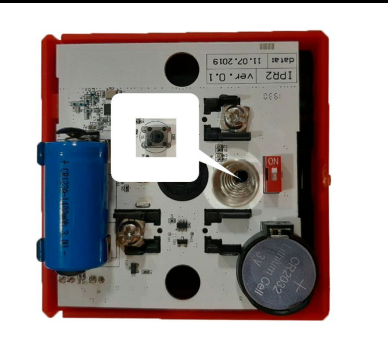

График качества сигнала связи представлен на рисунке 3.

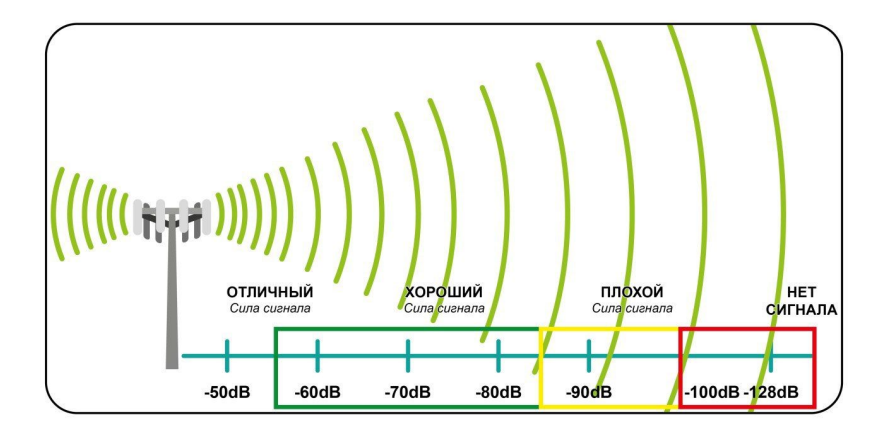

Рисунок 3 - График качества сигнала связи

Рекомендуемое качество связи в предполагаемом месте установки извещателя должно быть выше -80 dB. Если уровень сигнала ниже - воспользуйтесь одним из вариантов решения:

- сократить расстоянии между извещателем и ППК;
- разместить РР между извещателем и ППК;
- установить выносную антенну на ППК.
- расположить извещатель согласно рекомендациям п.2.6 настоящего руководства
- <span id="page-12-0"></span>2.6. Размещение

 При проектировании размещения извещателя необходимо руководствоваться СП 5.13130.2009 и НПБ 88-2001.

*ВНИМАНИЕ! ППК принимает сигнал от извещателей, установленных в радиусе его действия. Максимальная дальность связи на открытой местности до 900 метров. При этом следует учитывать, что препятствия между извещателем и ППК могут создавать помехи или блокировать сигнал.*

- 2.6.1. Требования к месту установки извещателя приведены в СП5.13130.2009 п.13.3.
- 2.6.2. Установка извещателя производится только на вертикальные поверхности на высоте не более 1,6 м от пола в таком положении, при котором отверстие для ключа направлено вниз.
- 2.6.3. При невозможности установки извещателей непосредственно на перекрытии допускается их установка на стенах, колоннах и других несущих строительных

конструкциях. При установке извещателей на стенах их следует размещать на расстоянии не менее 0,5 м от угла помещения.

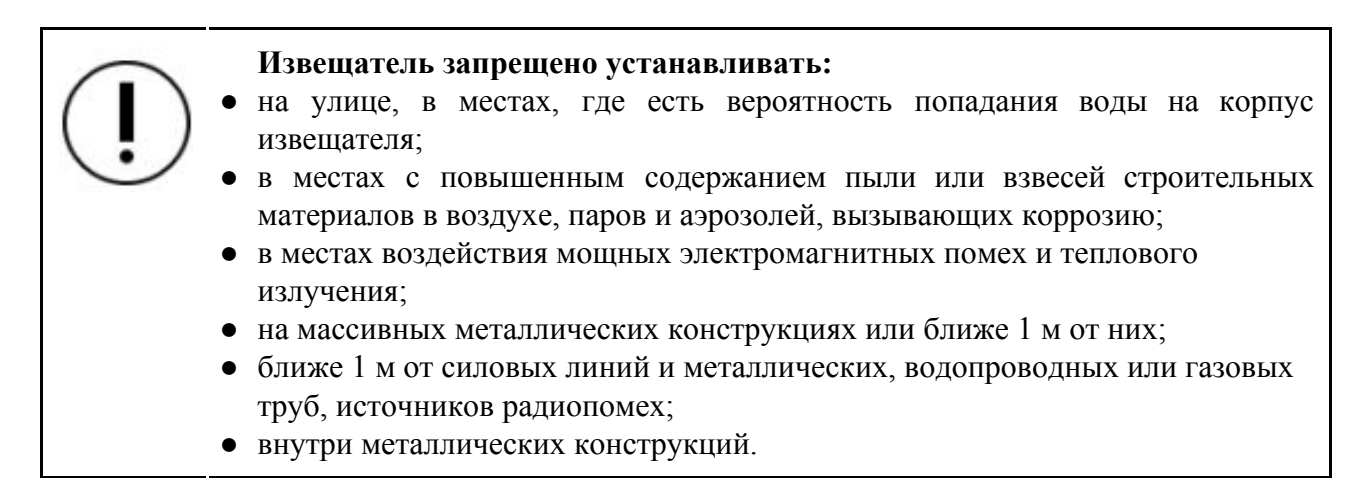

### <span id="page-13-0"></span>2.7. Монтаж

*ВНИМАНИЕ! Выполняйте монтаж извещателя только после того, как убедитесь в корректной работе устройства в выбранном месте установки!*

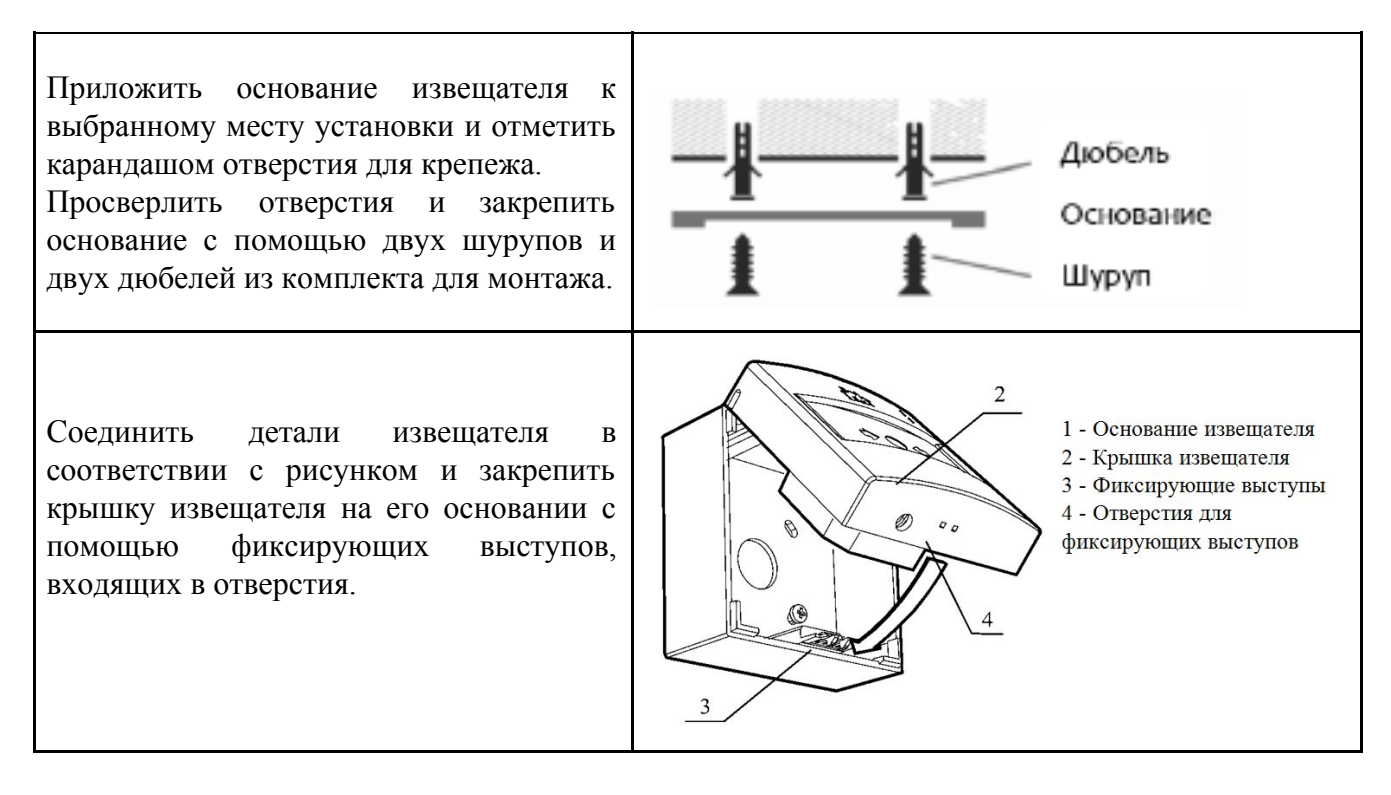

2.7.1. Завершив установку извещателя, проконтролировать в течение 255с отсутствие выдачи сигналов: "Пожар", "Неисправность". Светодиодная индикация извещателя должна при этом соответствовать дежурному режиму в соответствии с таблицей 3.

Таблица 3 – Светодиодная индикация извещателя

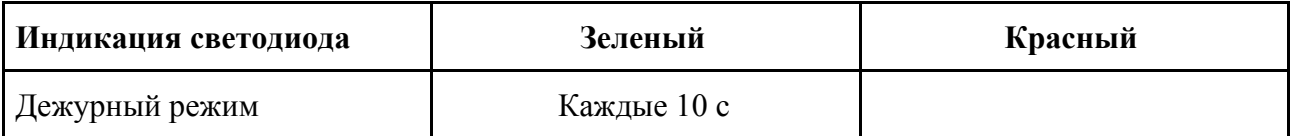

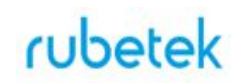

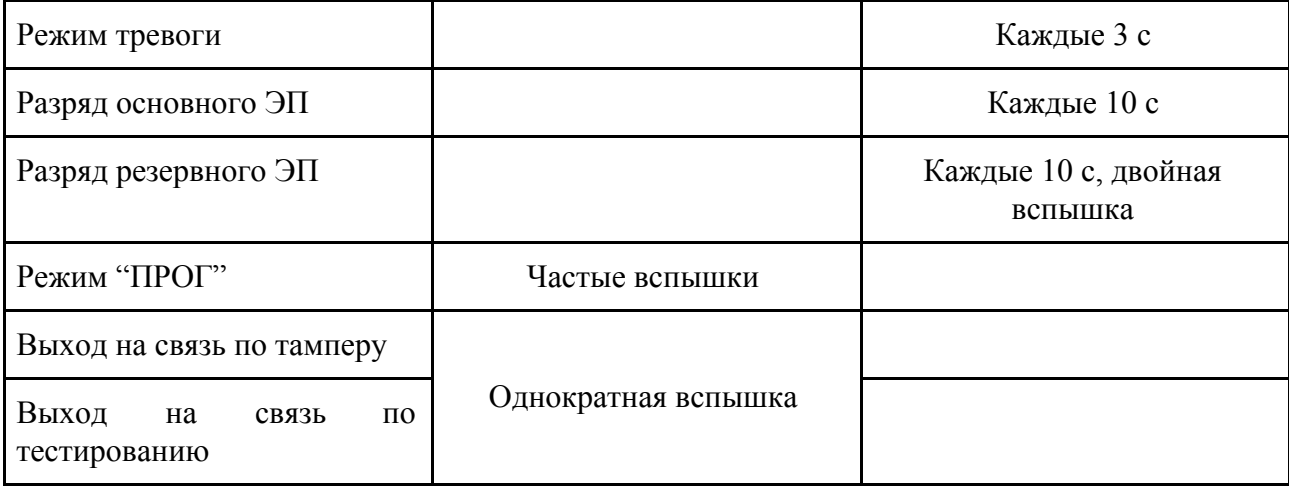

## 2.8. Обновление ПО

<span id="page-14-0"></span>Обновление ПО на извещателях проводится автоматически с помощью технологии удаленного обновления Firmware Over The Air (FOTA), после его загрузки на ППК.

## 2.8.1. Проверка версии ПО извещателя.

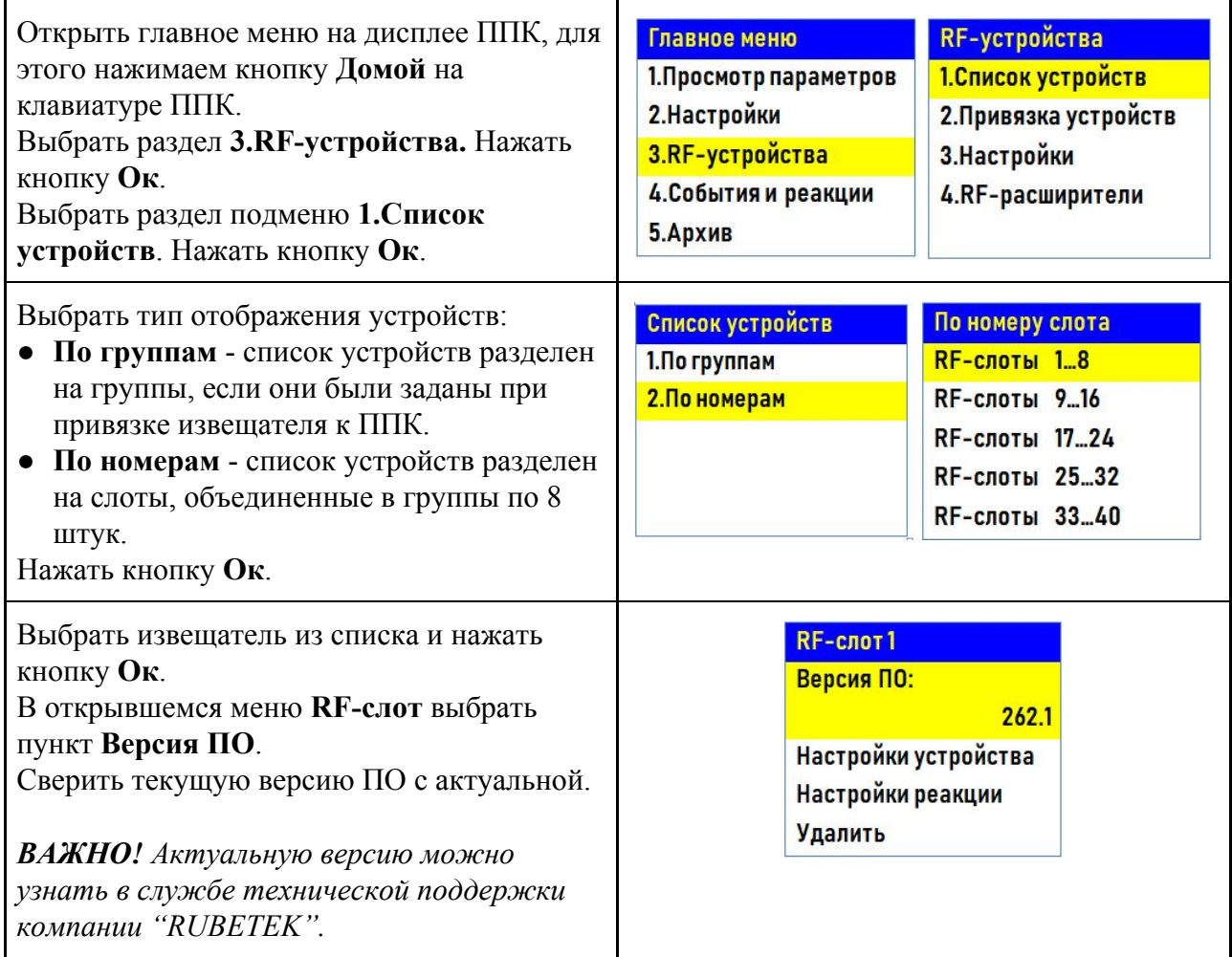

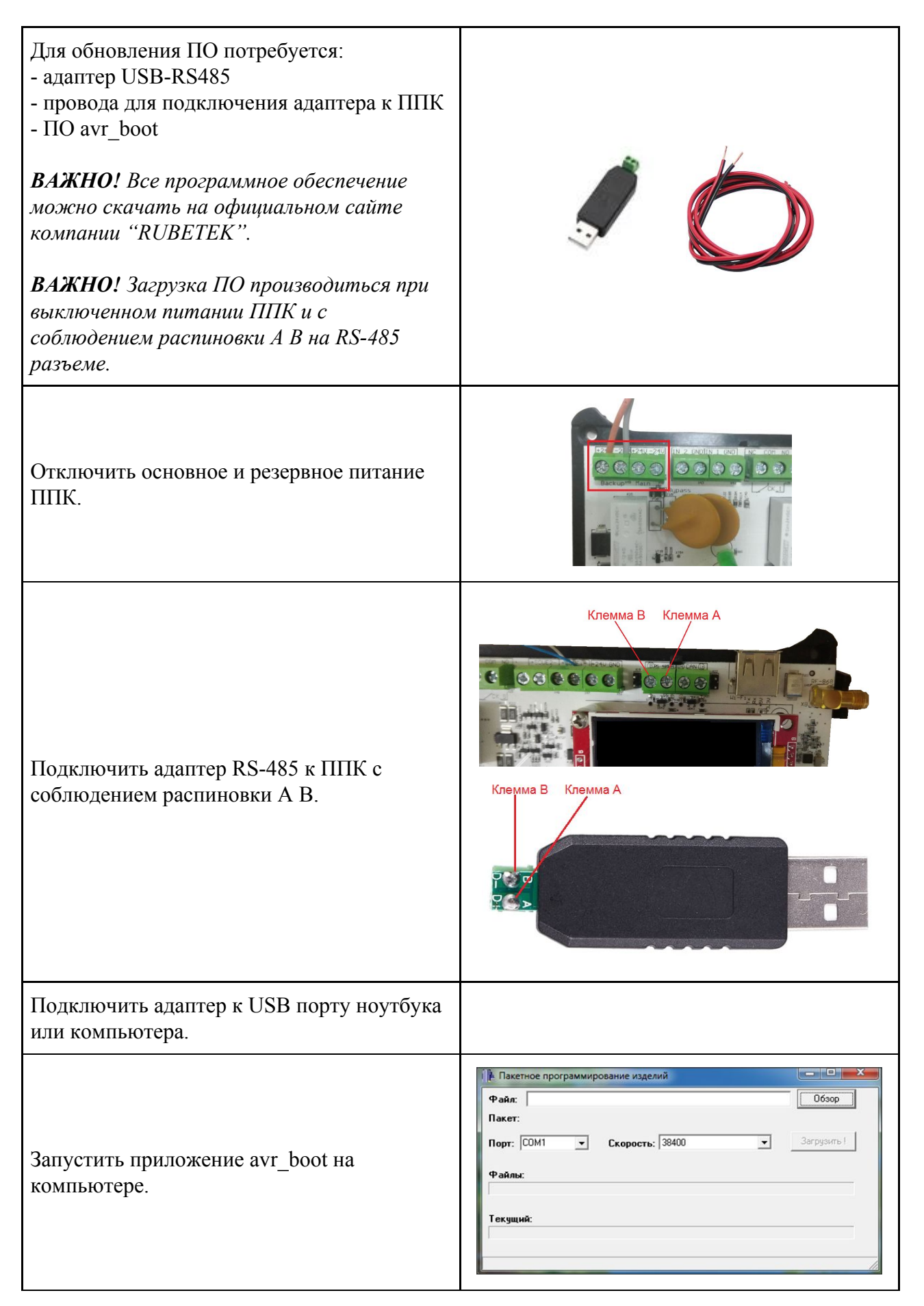

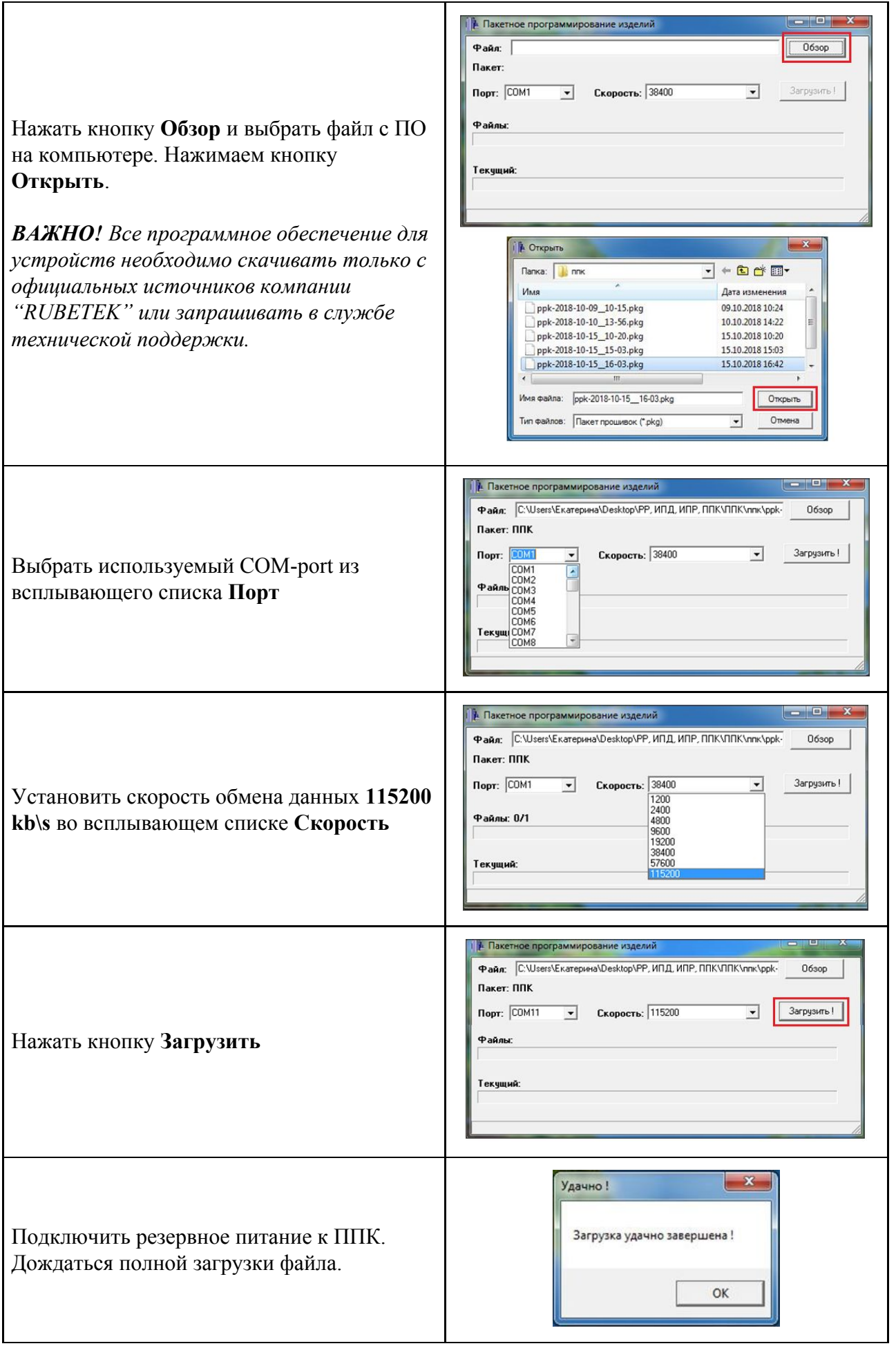

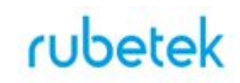

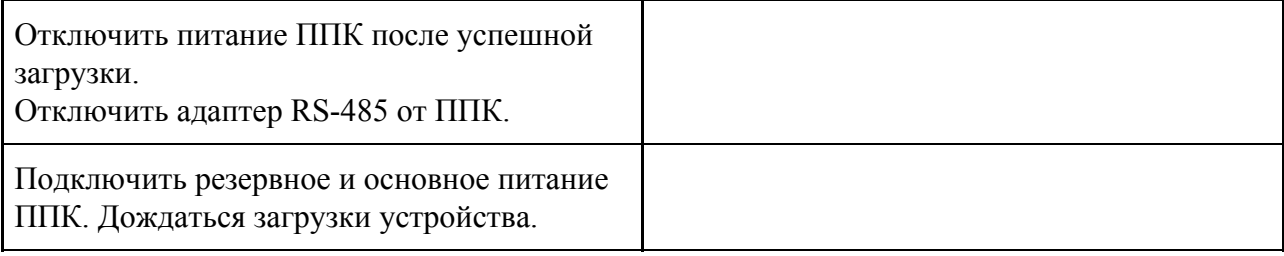

После загрузки ПО для извещателей ППК произведет дополнительно его копирование на подключенные к нему РР. При выходе на связь с извещателями ППК будет сверять версию ПО на извещателе с загруженной версией. Если версия ПО на извещателе более ранняя, то ППК или РР будет передавать новую версию на извещатель.

При обновлении ПО на извещателе индикатор мерцает зеленым цветом. После успешного обновления извещатель перейдет в дежурный режим.

Время обновления ПО для одного извещателя составляет не более 30 с.

*ВНИМАНИЕ! Обновление ПО происходит только на тех извещателях, которые подключены к ППК, на который производилась загрузка программного обеспечения. Для обновления ПО извещателей, подключенных к другим ППК, необходимо произвести его клонирование по CAN шине. Подробно процесс клонирования описан в руководстве по эксплуатации для ППК.*

*ВАЖНО! После обновления ПО извещателей необходимо произвести выборочную проверку версий ПО согласно п. 2.8.1 данного руководства.*

2.9. Настройка событий и реакций

<span id="page-17-0"></span>Полный перечень настроек событий и реакций в пожарной сигнализации "RUBETEK" приведен в руководстве по эксплуатации на ППК.

Настройка событий должна производиться только квалифицированным персоналом с учетом требований рабочей и проектной документации пожарной сигнализации и автоматики на объект.

Перед настройкой событий необходимо изучить данное руководство и руководство по эксплуатации ППК.

*ВАЖНО! В системе возможно устанавливать 128 событий на один ППК. События устанавливаются в соответствии с рабочей документацией на объект.*

2.9.1. Реакции извещателя

Реакция - это процесс, который обрабатывается на ППК при получении параметров состояния устройства.

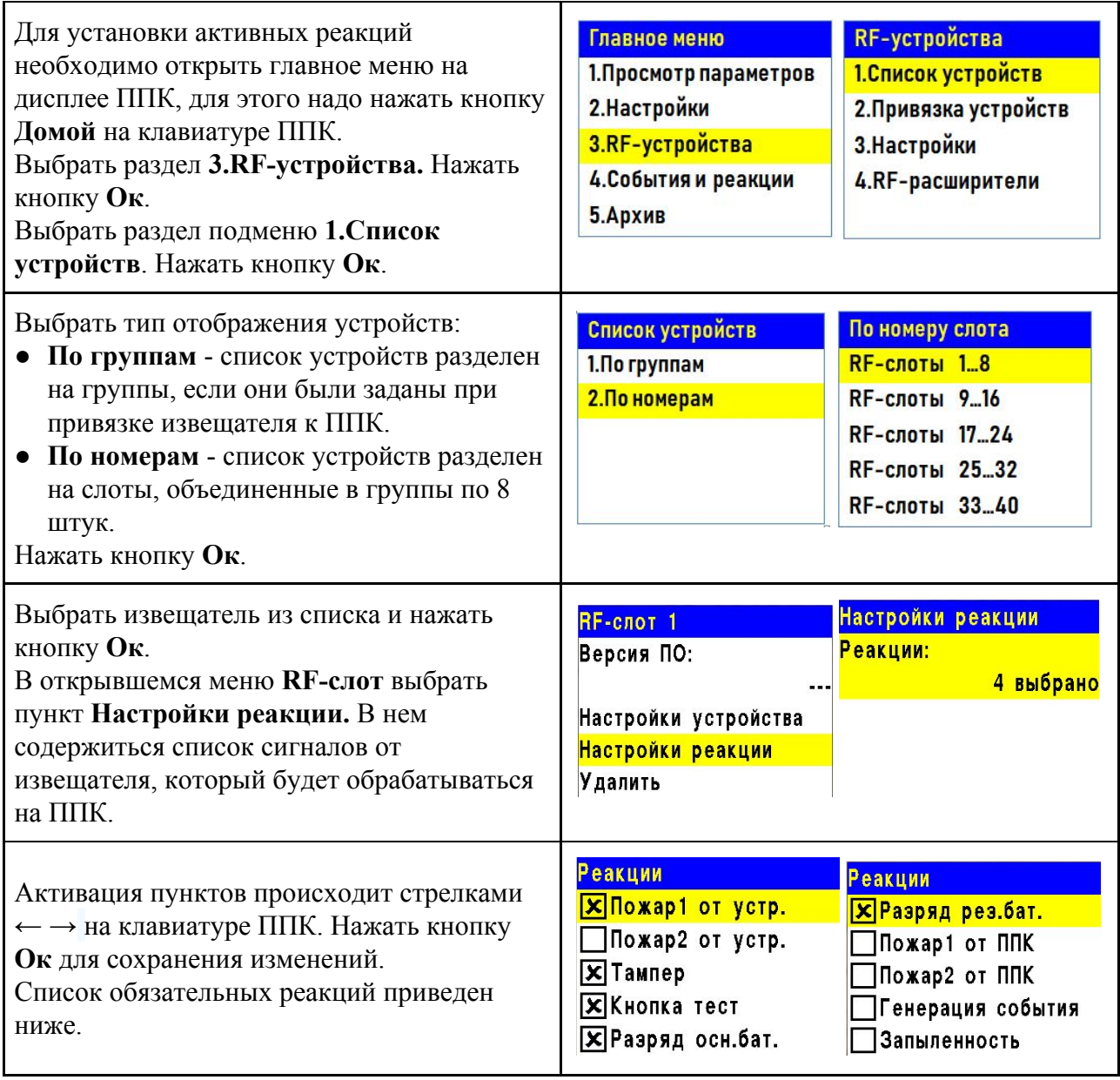

Список обязательных активных реакций:

- **Пожар2 от устр.** выдача сообщения на ППК при активации приводного элемента с сохранением в архиве.
- **Тампер**  выдача сообщения на ППК при вскрытии корпуса с сохранением в архиве.
- **Разряд осн.бат**. выдача сообщения на ППК при разряде основной батареи питания с сохранением в архиве.
- **Разряд рез.бат**. выдача сообщения на ППК при разряде резервной батареи питания с сохранением в архиве.

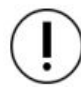

*ВАЖНО! Дополнительно может быть отмечена реакция Генерация события. Подробней о настройке данной реакции описано в п.2.9.2 данного руководства.*

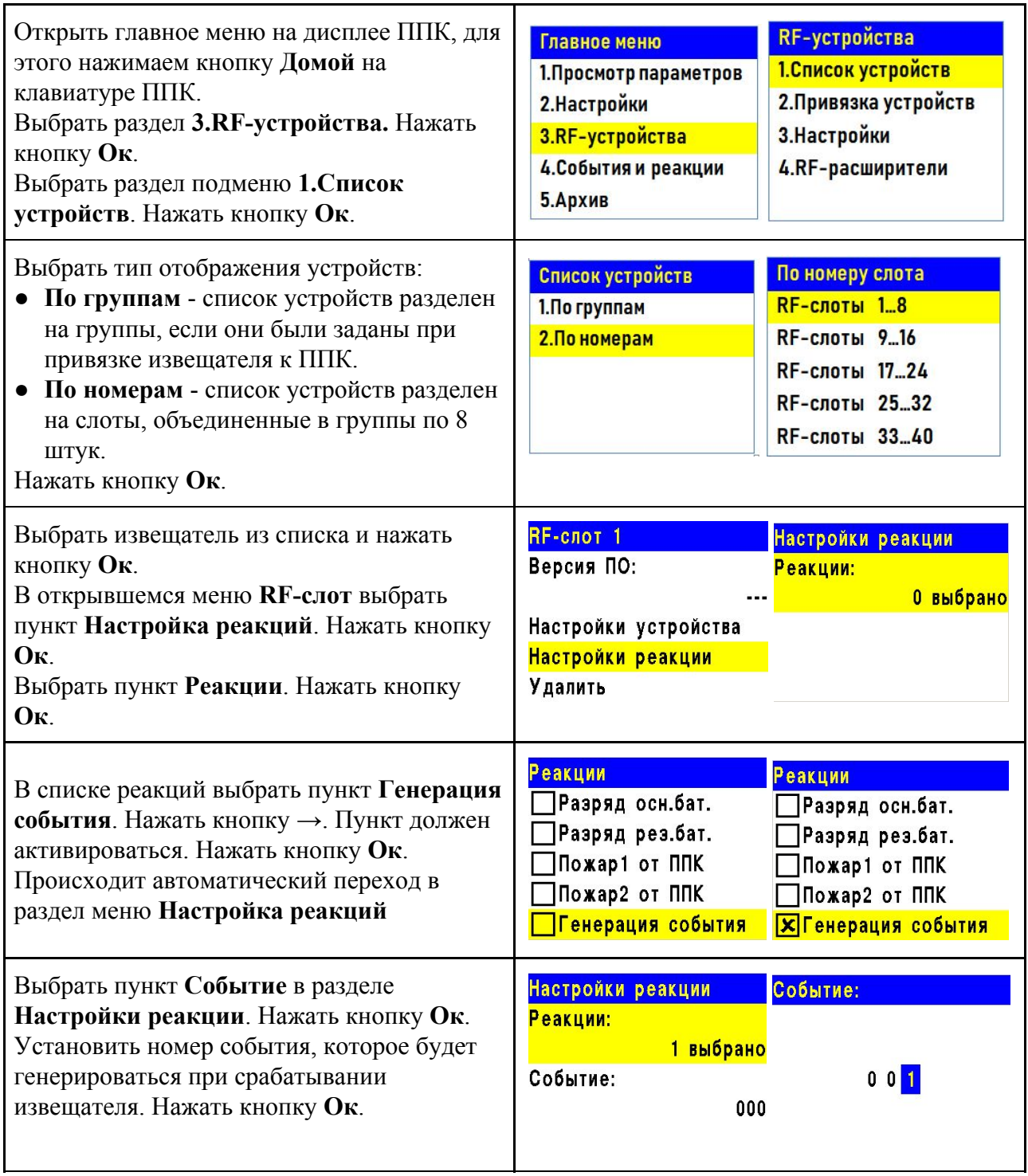

## 2.9.3. Установка события на группу извещателей

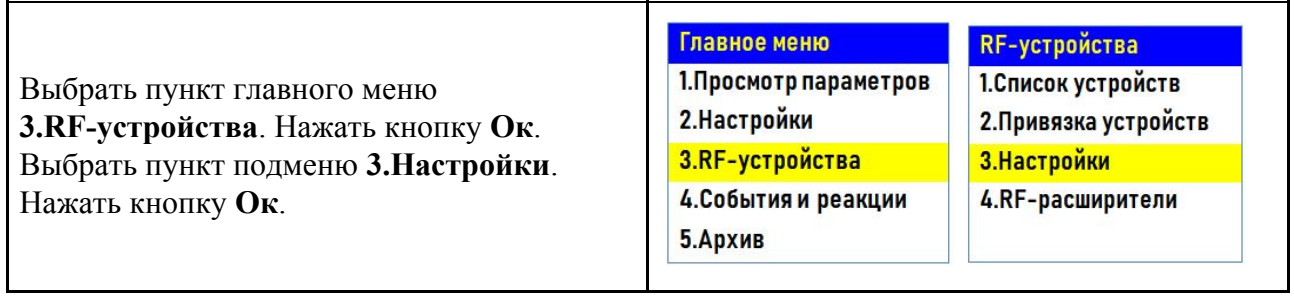

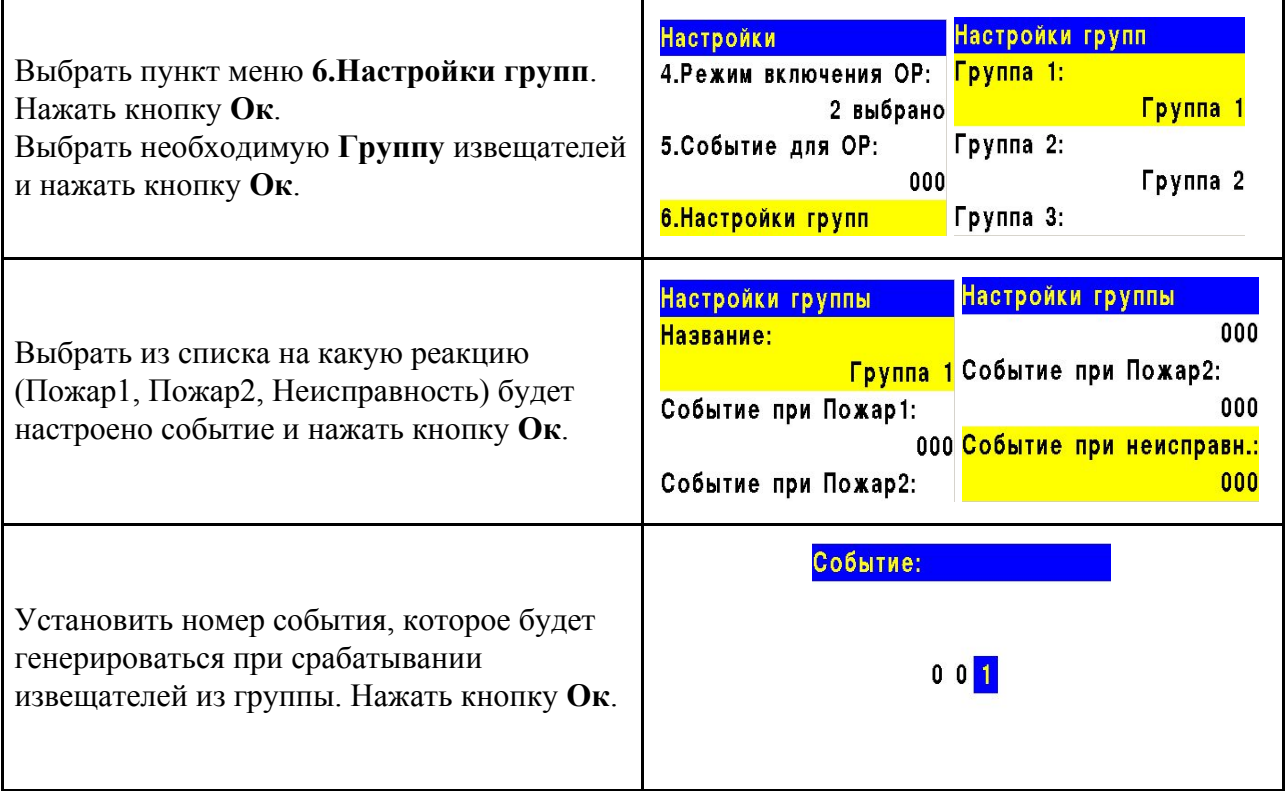

2.10. Запуск и отключение сигнала "Пожар 2"

<span id="page-20-0"></span>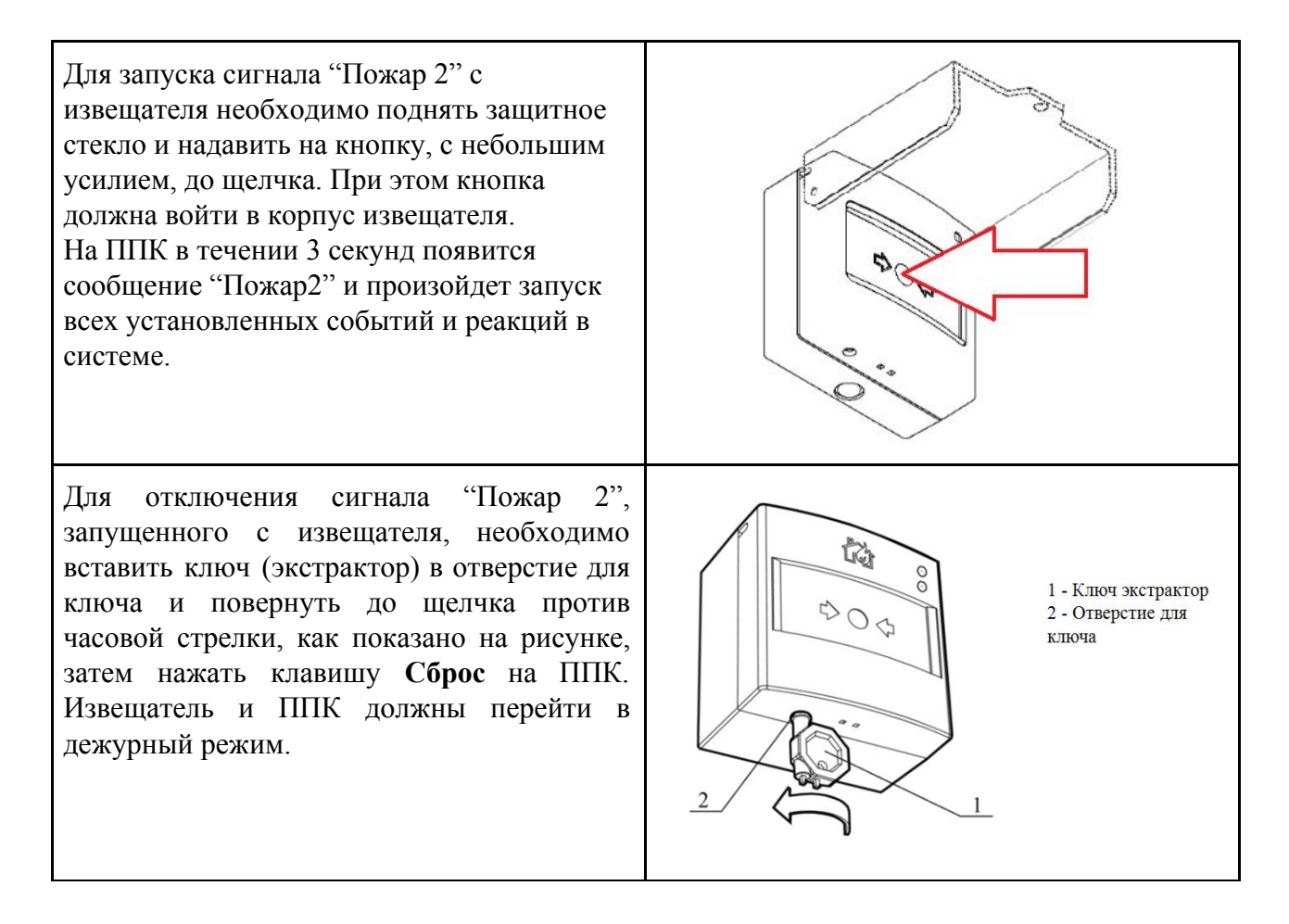

### <span id="page-21-1"></span><span id="page-21-0"></span>**3. Техническое обслуживание**

### 3.1. Меры безопасности

3.1.1 При эксплуатации извещателя необходимо руководствоваться "Типовыми правилами технического содержания установок пожарной автоматики ВСН 25-09.68.85" и требованиями настоящего руководства.

3.1.2 При проведении ремонтных работ в помещении, где установлен извещатель, должна быть обеспечена защита от механических повреждений и попадания на него строительных материалов (побелка, краска, пыль и пр.).

- <span id="page-21-2"></span>3.2. Проверка работоспособности
- 3.2.1. Проверка работоспособности извещателя должна проводиться при плановых или других проверках технического состояния извещателя, но не реже одного раза в 6 месяцев.
- 3.2.2. Проверка работоспособности включает в себя:
	- проверку состояния извещателей на ППК:

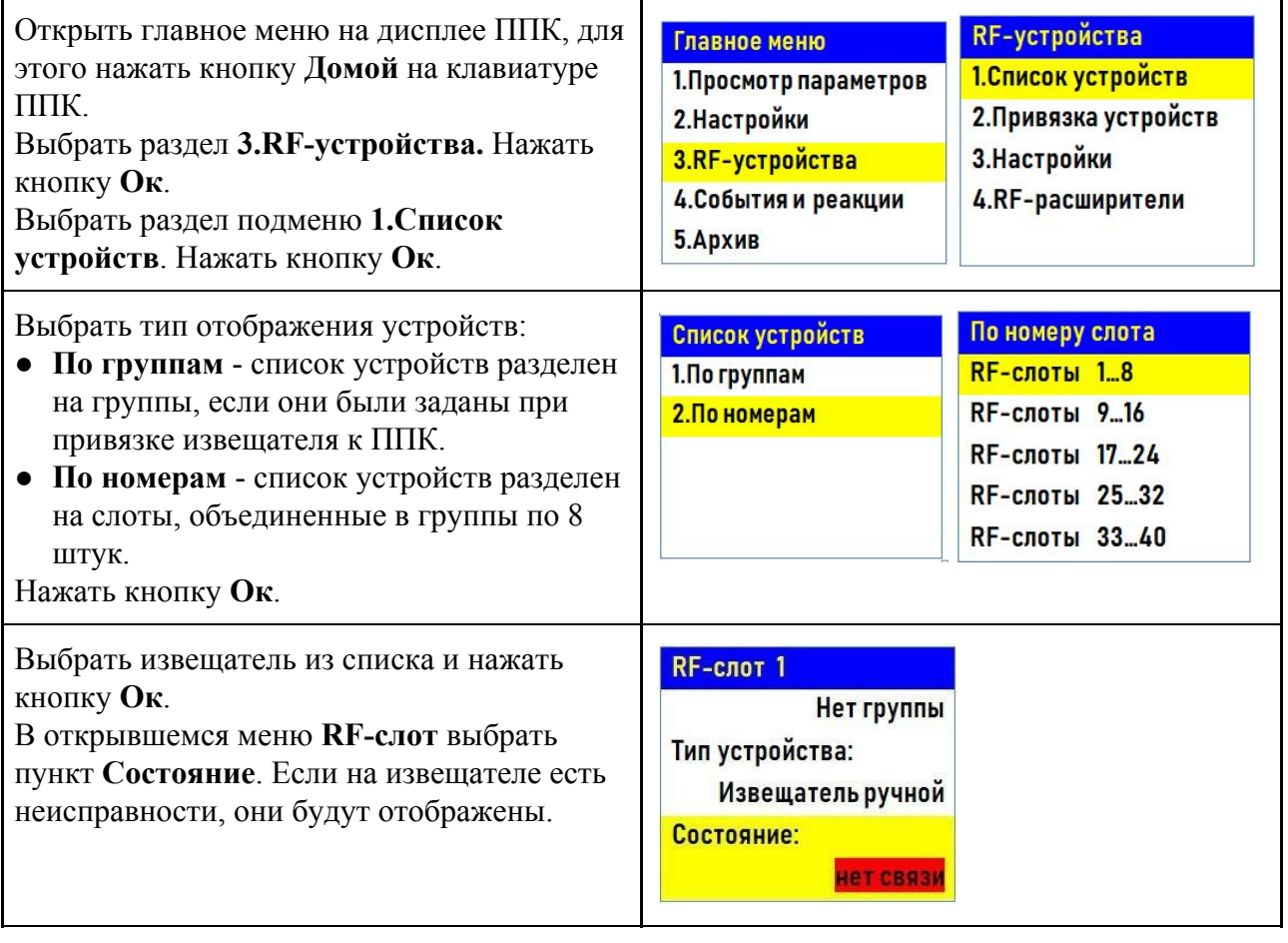

проверку качества связи. Производится согласно п. 2.5 настоящего руководства;

- проверку реакции извещателя на вскрытие корпуса:
	- открыть корпус с помощью ключа (экстрактора), как показано в п.2.1.3, при этом на ППК должно появиться сообщение о вскрытии корпуса;
	- закрыть корпус извещателя, закрепив крышку на основании, совместив фиксирующие выступы и отверстия в корпусе;

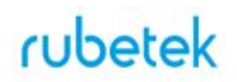

проверку напряжения питания основного и резервного источника питания:

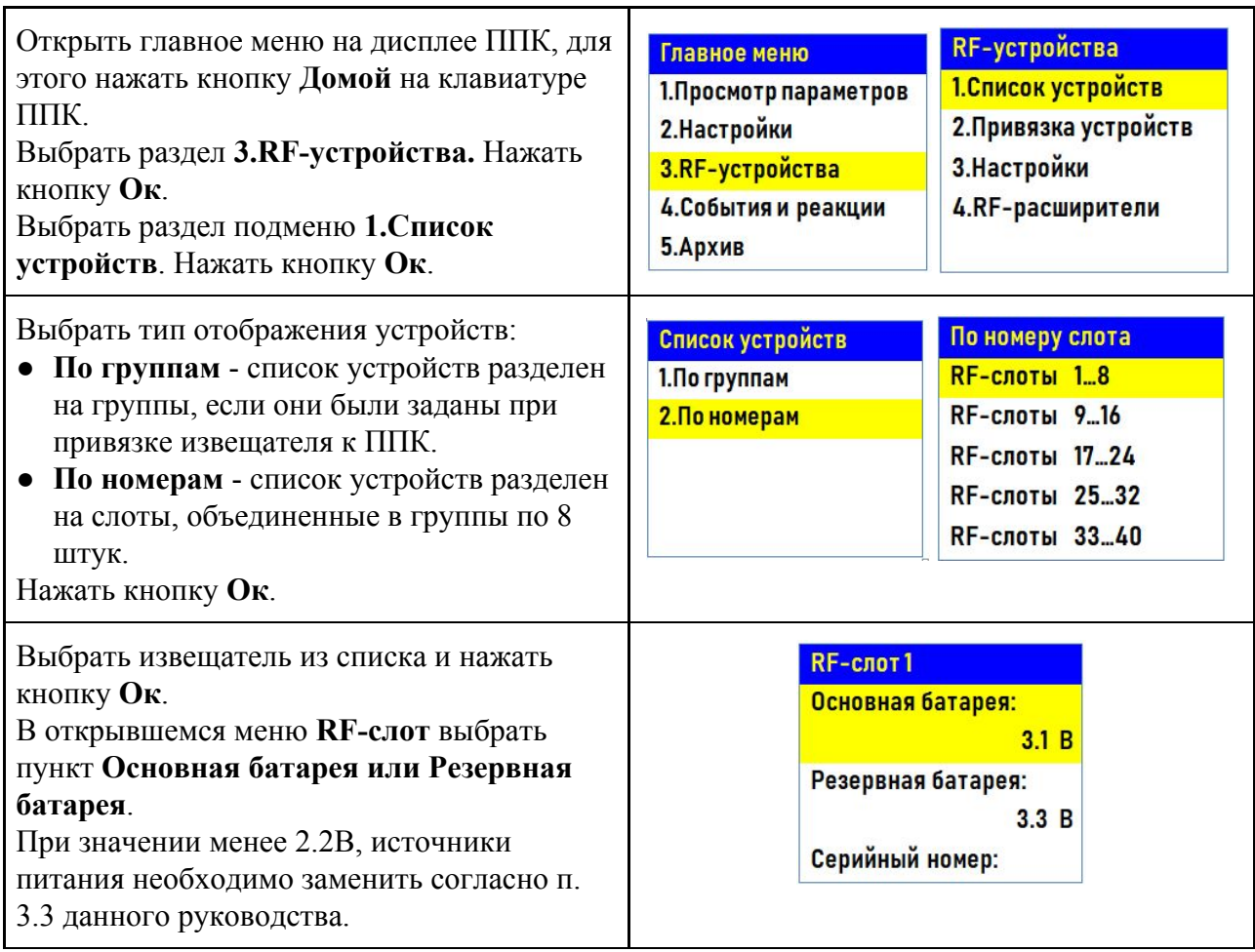

*ВАЖНО! При значении менее 2,2В на ППК поступает сообщение о неисправности "Разряд основного источника питания" с указанием имени устройства и слота к которому он привязан. При этом устройство автоматически переключается на питание от резервного источника. Неисправность будет снята только после замены источника питания с напряжением более 2,8В.*

*ВНИМАНИЕ! Если в поле напряжения питания отображается значение 0.0В, то это свидетельствует о возможном:*

*- отсутствии источника питания;*

- *переполюсовке источника питания при установке в устройство;*
- *отсутствии контакта на контактных пластинах;*
- *установке неисправного источника питания.*

*При этом необходимо демонтировать устройство и произвести его осмотр с устранением возможных причин неисправности источника питания.*

- внешний осмотр извещателя на отсутствие следов влаги и механического повреждения
- проверка индикации извещателя: "Дежурный режим" согласно таблице 3.

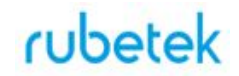

<span id="page-23-0"></span>3.3. Замена элементов питания

*ВНИМАНИЕ! При замене элементов питания соблюдайте полярность. При выходе из строя одного элемента питания производиться замена обоих элементов.*

- Подготовить новые элементы питания, основной и резервный.
- Открыть корпус извещателя, вставив выступы ключа (экстрактора) в пазы отверстий для фиксирующих выступов и надавив на него (см. п.2.1.3).

Извлечь старый элемент питания и установить новый, соблюдая полярность.

*ВАЖНО! Сначала производиться замена основного источника питания, затем резервного источника питания.*

- Проверить наличие контакта между контактными пластинами и полюсами батарейки;
- Провести процедуру оценки качества связи, согласно пункту 2.5 и проверку напряжения питания согласно п.3.2.2.

*ВАЖНО! Информация на ППК о напряжении питания батареи, после ее замены, обновляется в течении 100 секунд, поэтому необходимо выждать не менее этого* -1 *периода времени перед проверкой данных на ППК.*

> Закрыть корпус извещателя, закрепив крышку на основании, совместив фиксирующие выступы и отверстия в корпусе.

### <span id="page-23-1"></span>**4. Хранение**

- 4.1. Условия хранения извещателя должны соответствовать условиям 1 (Л) по ГОСТ 15150-69.
- 4.2. Хранить извещатель следует на стеллажах в упакованном виде.
- 4.3. Расстояние от стен и пола хранилища до упаковок с извещателем должно быть не менее 0,1 м.
- 4.4. Расстояние между отопительными устройствами и упаковкой с извещателем должно быть не менее 0,5 м.
- 4.5. В помещении должны отсутствовать пары агрессивных веществ и токопроводящая пыль.

### <span id="page-23-2"></span>**5. Транспортирование**

- 5.1. Извещатель в упаковке может транспортироваться всеми видами транспорта в крытых транспортных средствах и в герметизированных отсеках самолета.
- 5.2. Условия транспортирования должны соответствовать условиям 5 (ОЖ4) по ГОСТ 15150-69:
	- температура окружающего воздуха от минус 50 °С до плюс 50 °С;
	- относительная влажность воздуха до 95 % при температуре плюс 40 °С.
- 5.3. Срок транспортирования и промежуточного хранения не должен превышать 3 мес. Допускается увеличивать срок транспортирования и промежуточного хранения извещателя при перевозках за счет сроков сохраняемости в стационарных условиях.

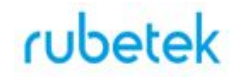

### <span id="page-24-0"></span>**6. Утилизация**

- 6.1. При утилизации изделия аккумуляторы подлежат сдаче в специальные пункты приема. Других токсичных компонентов извещатель не содержит.
- 6.2. Утилизация извещателя производится с учетом отсутствия в нем токсичных компонентов.
- 6.3. Содержание драгоценных материалов не требует учета при хранении, списании, утилизации.

### <span id="page-24-1"></span>**7. Гарантии изготовителя**

- 7.1. Предприятие-изготовитель гарантирует соответствие извещателя заявленным техническим характеристикам при условии соблюдения потребителем правил транспортирования, хранения, монтажа и эксплуатации.
- 7.2. Гарантийный срок эксплуатации 12 месяцев со дня ввода в эксплуатацию, но не более 24 месяцев со дня выпуска.
- 7.3. В течение гарантийного срока замена вышедших из строя извещателей осуществляется предприятием-изготовителем безвозмездно при соблюдении потребителем указаний по монтажу и эксплуатации.
- 7.4. При направлении извещателя в ремонт к нему обязательно должен быть приложен акт с описанием неисправностей извещателя.
- 7.5. Гарантия не вступает в силу в следующих случаях:
	- несоблюдение данного руководства по эксплуатации;
	- механическое повреждение извещателя;
	- ремонт извещателя другим лицом, кроме Изготовителя.

7.6 Гарантия распространяется только на извещатель. На все оборудование других производителей, использующееся совместно с извещателем, распространяются их собственные гарантии.

### <span id="page-24-2"></span>**8. Сведения о рекламациях**

8.1. Рекламационные претензии предъявляются предприятию-поставщику в случае выявления дефектов и неисправностей, ведущих к выходу из строя извещателя ранее гарантийного срока.

Адрес предприятия-изготовителя:

*143026, г. Москва, территория инновационного центра "Сколково", Большой бульвар, д. 42, стр. 1, 1 этаж, часть помещения №334, рабочее место №31*

- 8.2. В рекламационном акте указать: тип устройства, дефекты и неисправности, условия, при которых они выявлены, время с начала эксплуатации.
- 8.3. К акту необходимо приложить копию платежного документа на извещатель.

### <span id="page-24-3"></span>**9. Сведения о сертификации**

- 9.1. Извещатель пожарный ручной адресный радиоканальный ИП 513-01-В "RUBETEK" соответствует требованиям "Технического регламента о требованиях пожарной безопасности" (Федеральный закон № 123-ФЗ) и имеет сертификат соответствия № RU C-CN.ПБ34.В.00208/19, выданный органом по сертификации ООО "НТЦ "ПОЖ-АУДИТ"". 109456, г.Москва, а/я 4.
- 9.2. Технические средства пожарной автоматики для адресно-аналоговой системы пожарной сигнализации "RUBETEK" соответствуют требованиям технических регламентов: "Технический регламент о требованиях пожарной безопасности", ГОСТ Р 53325-2012 "Техника пожарная. Технические средства пожарной

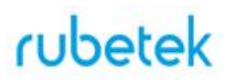

автоматики. Общие технические требования и методы испытаний" (с изменением №1).

9.3. Извещатели удовлетворяют требованиям подпунктов "б" и "в" п.13.3.3 СП 5.13130.2009, а также имеют функциональные особенности, предусмотренные в Приложении Р СП 5.13130.2009.